## **Audio Conferencing with Lync Web App:**

Once in a meeting using the Lync Web App, you can communicate with other participants via audio. All you need is a microphone, speakers, and your computer.

You must first be in a meeting with the Lync Web App. For help joining a meeting with the Lync Web App, see the **Joining a Meeting with Lync** documentation.

Once in a meeting using the Lync Web App, do the following:

**1.** As the organizer of the meeting, you will enter the meeting with audio conferencing on. Other participants will enter the meeting with their audio initially muted.

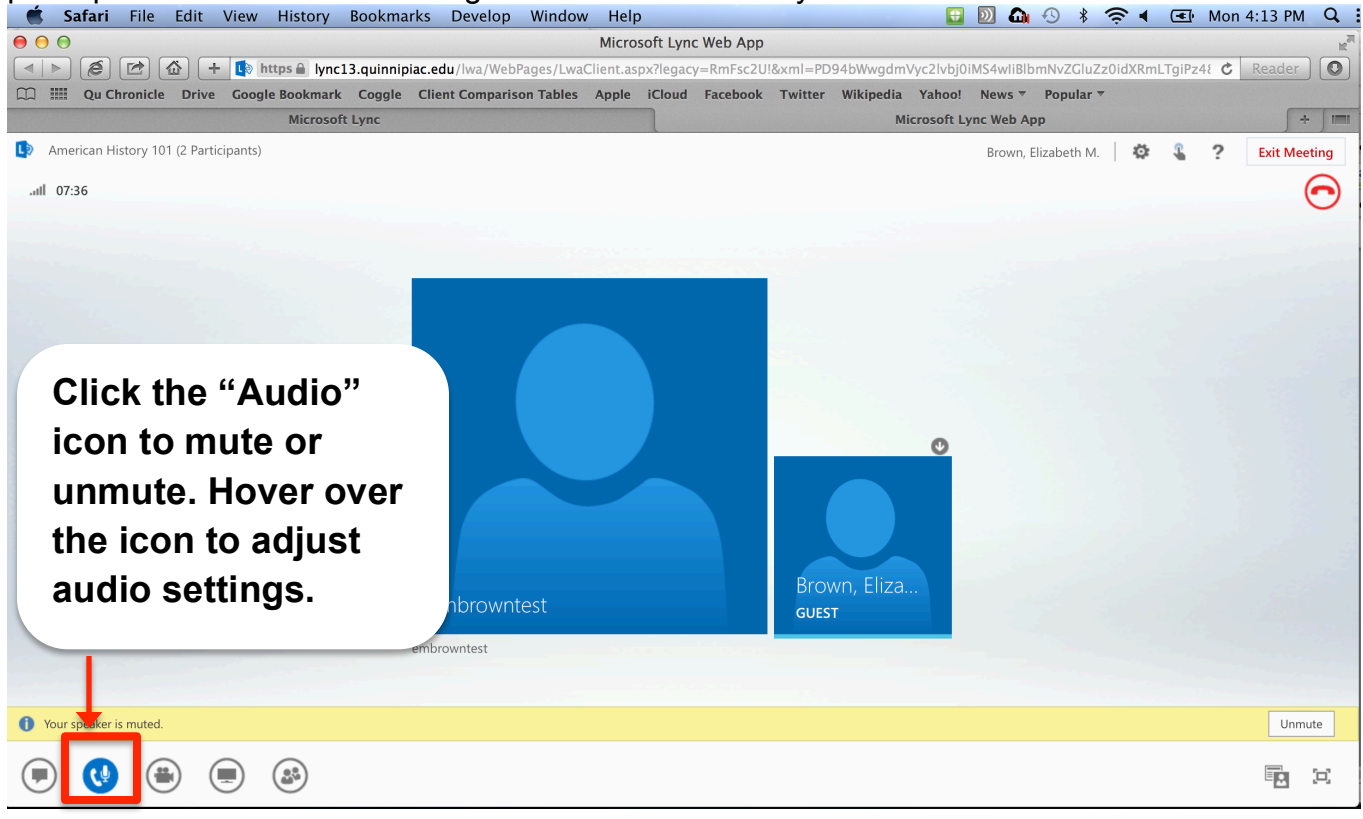

**2.** Adjust audio settings as needed.

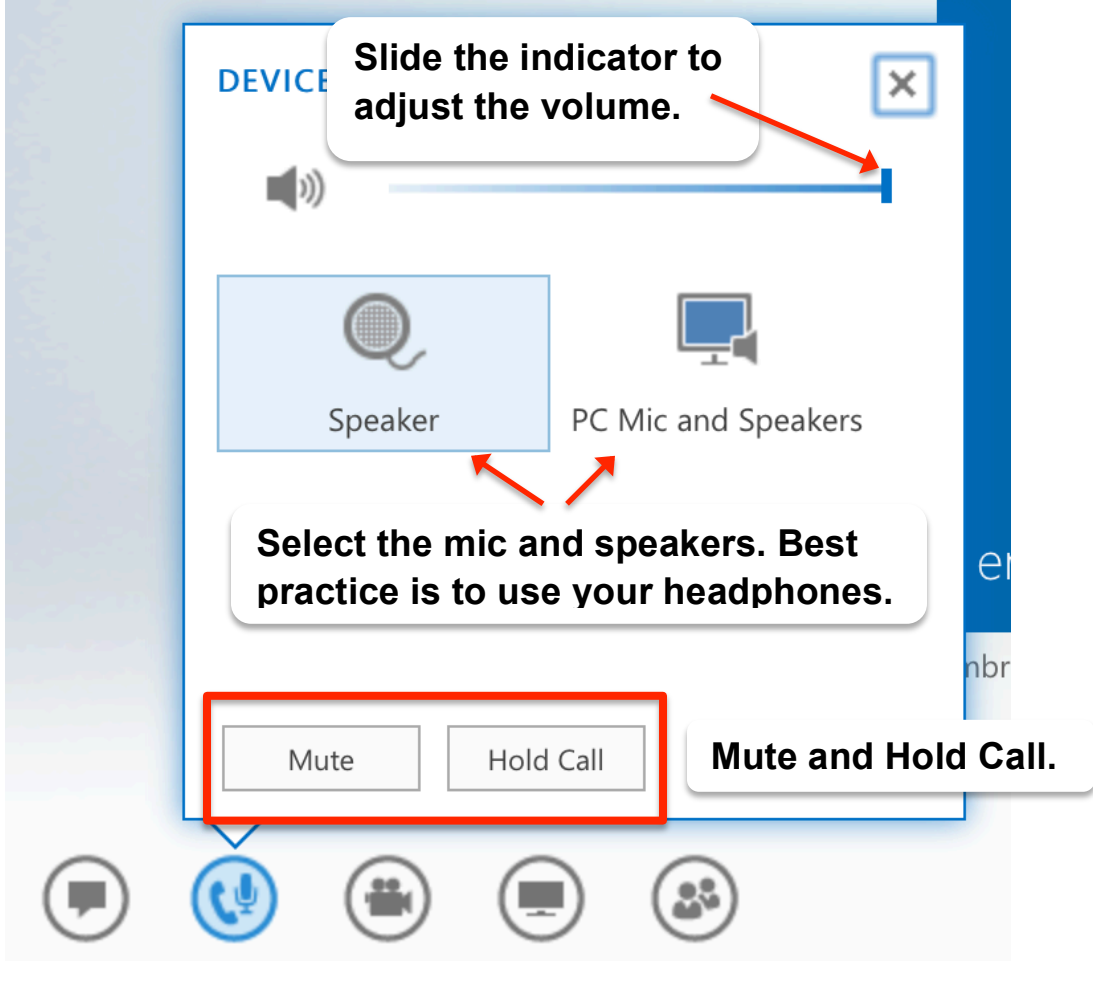